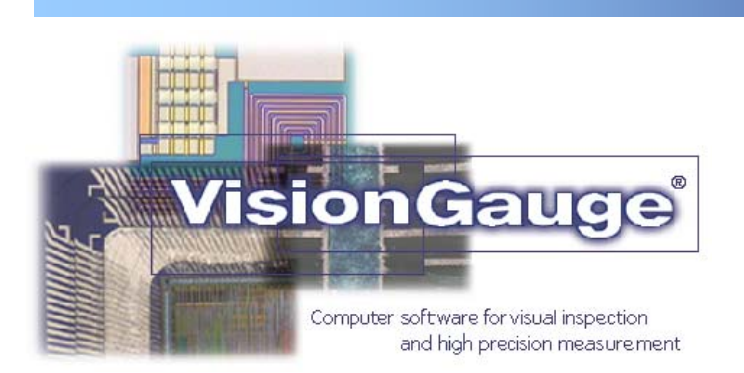

## VISION<sub>x</sub> INC. [www.visionxinc.com](http://www.visionxinc.com)

Feature Fact Sheet

**Counting & Sizing**

## **Powerful & Easy To Use**

VisionGauge's® powerful and easy-to-use ["Counting & Sizing"](http://www.visionxinc.com/software-systems-machines/Counting-and-Sizing-Blob-Analysis.html) feature will let you analyze particles, grains, inclusions, cells and other similar objects.

You can separate the objects from the image background based on either red, green or blue channel values as well as luminance, intensity, hue or saturation values. Using both lower and upper limits, you define where the objects are located in the histogram. Once you have set this range, you can also set limits on the object area. Once again, both lower and upper limits are available (i.e. you can instruct VisionGauge® to only consider those objects that have an area greater or equal to a certain lower limit and smaller or equal to a certain upper limit).

You can define a region of interest in order to limit the "Counting & Sizing" tool's scope to a userselected portion of the image rather than the entire image. These limits can be entered manually or drawn directly onto the image. The "Counting & Sizing" tool can also be instructed to remove individual particles from the sample andr to disregard any objects that touch region of interest's borders.

The "Counting & Sizing" tool can also be used to obtain information about individual objects. You can easily obtain the area and the equivalent diameter of an object simply by clicking on it.

All of these adjustments are very easy to carry out because, as you work and refine the different parameters, VisionGauge® interactively updates all of the numerical results and graphs as well as the image of the individual objects. Results include the number of objects, the minimum, maximum, average and median object areas, as well as the object area distribution curse.

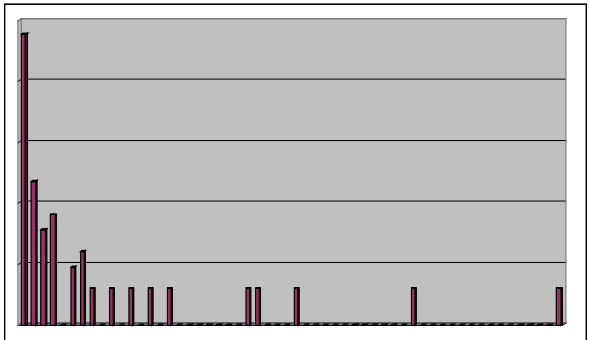

**Object area distribution curve** 

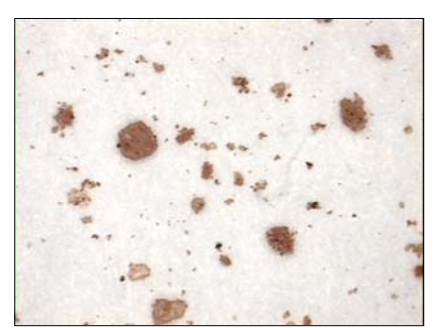

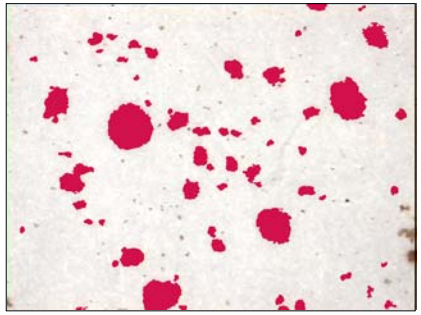

Raw image of particles Selected objects (all those within the **specified size range** 

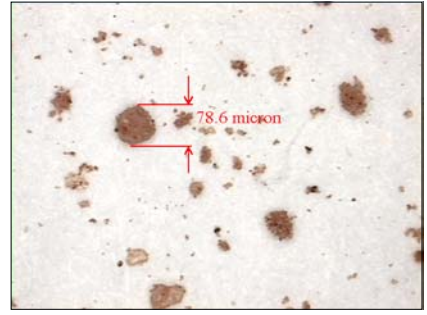

**Sample measurement (in this case, the measurement considers a single specific particle)**